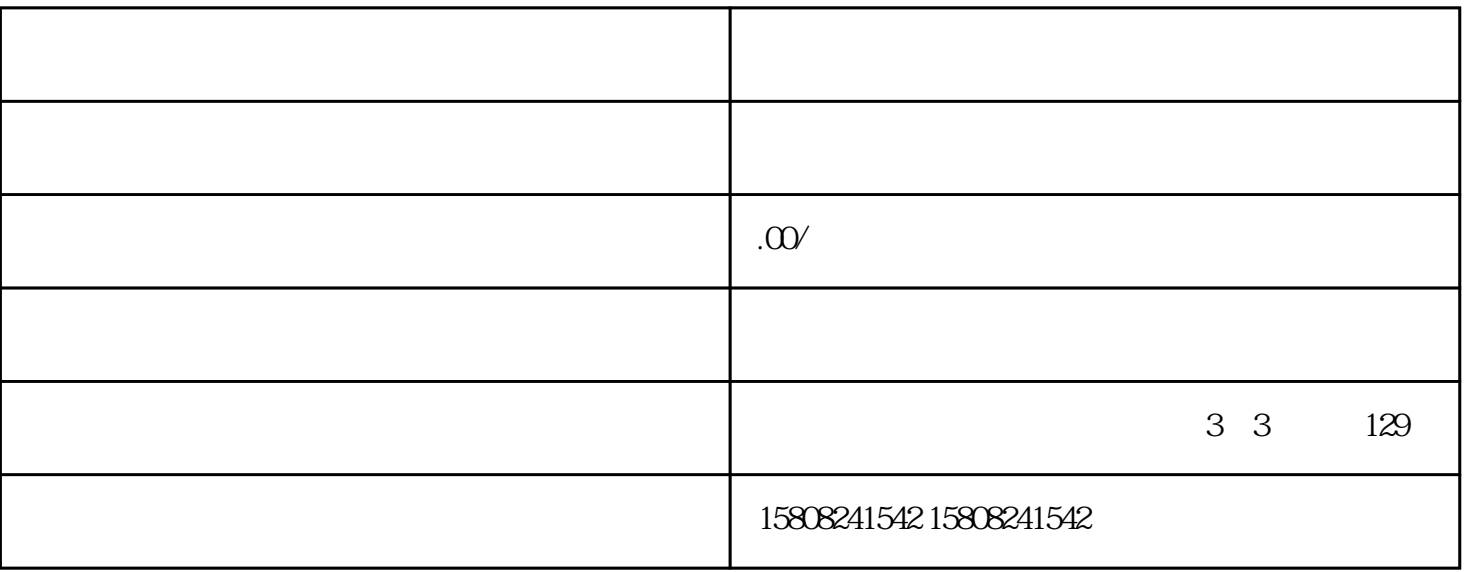

[京东](coco://sendMessage?ext=%7B%22s%24wiki_link%22%3A%22https%3A%2F%2Fm.baike.com%2Fwikiid%2F4621392787165193557%22%7D&msg=%E4%BA%AC%E4%B8%9C)慧采入驻并上架产品一般需要以下步骤: